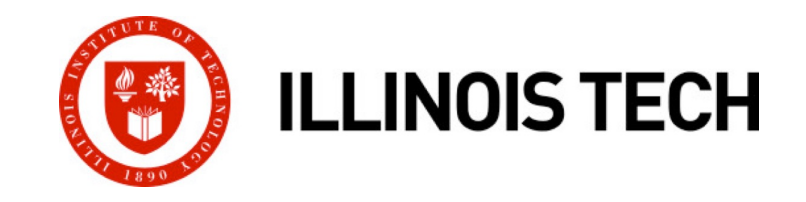

## **Storage Allocation: Basics**

CS351: Systems Programming Day 21: Nov. 03, 2022

**Instructor:**

Nik Sultana

Slides adapted from Bryant and O'Hallaron

## **Next time: back to in-person in SB104**

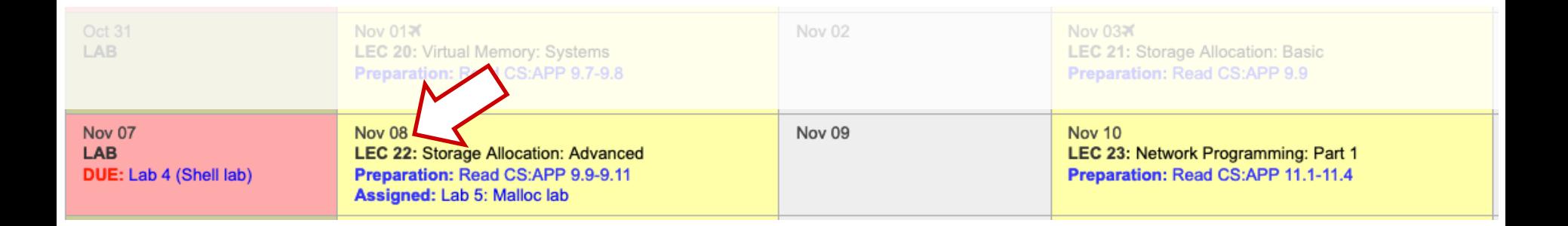

¢ **Tuesday: 5th lab will be assigned – what we're covering will be useful for that lab.**

¢ **Monday: deadline for 4th lab assignment**

# **Today**

#### ¢ **Basic concepts**

■ Implicit free lists

# **Dynamic Memory Allocation**

- ¢ **Programmers use**  *dynamic memory allocators* **(such as malloc) to acquire VM at run time.** 
	- § For data structures whose size is only known at runtime.
- ¢ **Dynamic memory allocators manage an area of process virtual memory known as the**  *heap***.**

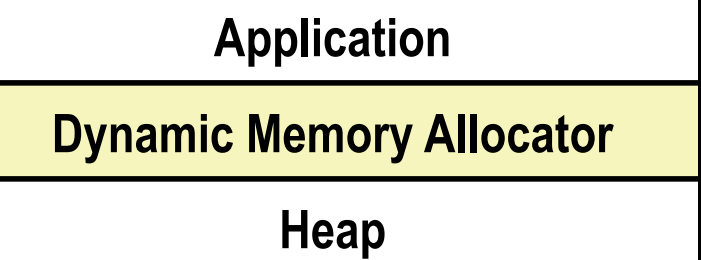

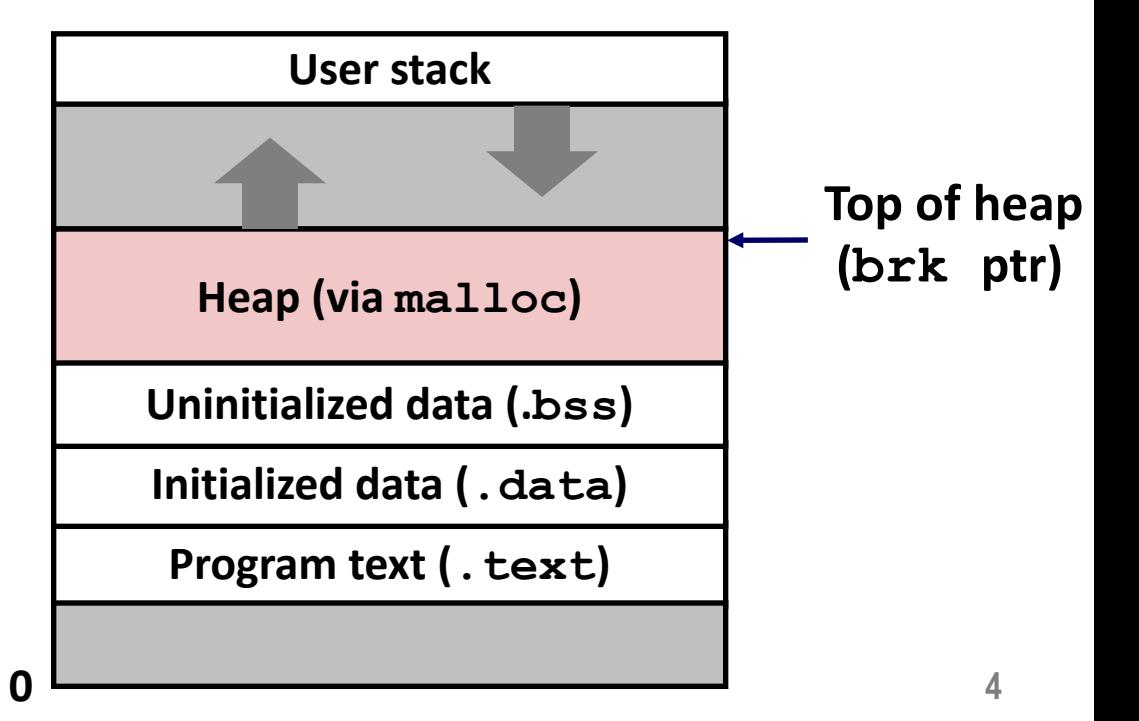

## **Dynamic Memory Allocation**

- ¢ **Allocator maintains heap as collection of variable sized**  *blocks***, which are either** *allocated* **or** *free*
- **Types of allocators** 
	- **Explicit allocator:** application allocates and frees space
		- $\blacksquare$  E.g., malloc and free in C
	- *Implicit allocator:* application allocates, but does not free space
		- E.g. garbage collection in Java, ML, and Lisp
- Will discuss simple explicit memory allocation today

# **The malloc Package**

#### **#include <stdlib.h>**

#### **void \*malloc(size\_t size)**

- Successful:
	- § Returns a pointer to a memory block of at least **size** bytes aligned to an 8-byte (x86) or 16-byte (x86-64) boundary
	- § If **size == 0**, returns NULL
- Unsuccessful: returns NULL (0) and sets errno

#### **void free(void \*p)**

- Returns the block pointed at by **p** to pool of available memory
- § **p** must come from a previous call to **malloc** or **realloc**

#### **Other functions**

- **calloc:** Version of **malloc** that initializes allocated block to zero.
- **realloc:** Changes the size of a previously allocated block.
- § **sbrk:** Used internally by allocators to grow or shrink the heap

## **malloc Example**

```
#include <stdio.h>
#include <stdlib.h>
void foo(int n) {
    int i, *p;
    /* Allocate a block of n ints */
    p = (int *) malloc(n * sizeof(int));
    if (p == NULL) {
        perror("malloc");
        exit(0);
    }
    /* Initialize allocated block */
    for (i=0; i< n; i++)p[i] = i;/* Return allocated block to the heap */
    free(p);
}
```

```
[nsultana] fourier l1]$ strace ./11 helloworld c >\dev\null
exed \bigcup_{\ell=1}^{\infty} /11 helloworld c", ["./11 helloworld c"], 0x7ffe4c6f2350 /* 25 vars */) = 0
brk(NU-L) = 0x2302000mmap(NULL, 4096, PROT_READ|PROT_WRITE, MAP_PRIVATE|MAP_ANONYMOUS, -1, 0) = 0x7fd518cc9000
access('/etc/ld-so.preload", R OK) = -1 ENOENT (No such file or directory)
open("/etc/ld.so.cache", O_RDONLY|O_CLOEXEC) = 3
fstat(3, {st mode=S_IFREG|0644, st size=47878, ...}) = 0
mmap(NULL, 47878, PROT READ, MAP PRIVATE, 3, 0) = 0x7f d518cbd000close(3)open("/lib64/libc.so.6", O_RDONLY|O_CLOEXEC) = 3
read(3, "\177ELF\2\1\1\3\0\0\0\0\0\0\0\0\0\0\0\0\1\0\0\0`&\2\0\0\0\0\0"..., 832) = 832
fstat(3, {st mode=S IFREG|0755, st size=2156664, ...}) = 0
mmap(NULL, 3985920, PROT_READ|PROT_EXEC, MAP_PRIVATE|MAP_DENYWRITE, 3, 0) = 0x7fd5186db000
mprotect(0x7fd51889f000, 2093056, 200T, 200W) = 0mmap(0x7fd518a9e000, 24576, PROT_READ|PROT_WRITE, MAP_PRIVATE|MAP_FIXED|MAP_DENYWRITE, 3, 0x1c3000) …
mmap(0x7fd518aa4000, 16896, PROT_READ|PROT_WRITE, MAP_PRIVATE|MAP_FIXED|MAP_ANONYMOUS, -1, 0) …
close(3)mmap(NULL, 4096, PROT" RED|PROT" WRITE, MAP" PRIVATE|MAP' ANONYMOUS, -1, 0) = 0x7fd518cbc000mmap(NULL, 8192, PROT_READ|PROT_WRITE, MAP_PRIVATE|MAP_ANONYMOUS, -1, 0) = 0x7fd518cba000
arch prctl(ARCH SET FS, 0x7f d518cba740) = 0
access("/etc/sysconfig/strcasecmp-nonascii", F_OK) = -1 ENOENT (No such file or directory)
access('/etc/system) access("/etc/sysconfig/strcasecmp-nonascii", F_OK) = -1 ENOENT (No such file or directory)
mprotect(0x7fd518a9e000, 16384, PROT READ) = 0mprotect(0x600000, 4096, PROT" READ) = 0mprotect(0x7fd518cca000, 4096, PROT READ) = 0munmap(0x7fd518cbd000, 47878) = 0
fstat(1, {st mode=S IFREG|0664, st size=0, ...}) = 0
mmap(NULL, 4096, PROT" READ|PROT" WRITE, MAP" PRIVATE|MAP" ANONYMOUS, -1, 0) = 0x7fd518cc8000write(1, "Hello, world!\n", 14) = 14
exit group(14) = ?
+++ exited with 14 +++
```

```
[nsultana@fourier l1]$ strace ./l1_helloworld_c >\dev\null
execve "./11 helloworld c", ["./11 helloworld c"], 0x7ffe4c6f2350 /* 25 vars */) = 0
brk(NULL) = 0x2302000mmap(NULL, 4096, PROT_READ|PROT_WRITE, MAP_PRIVATE|MAP_ANONYMOUS, -1, 0) = 0x7fd518cc9000
access('/etc/ld-so.preload", R OK) = -1 ENOENT (No such file or directory)
open("/etc/ld.so.cache", O_RDONLY|O_CLOEXEC) = 3
fstat(3, {st mode=S_IFREG|0644, st size=47878, ...}) = 0
mmap(NULL, 47878, PROT READ, MAP PRIVATE, 3, 0) = 0x7fd518cbd000close(3)open("/lib64/libc.so.6", O_RDONLY|O_CLOEXEC) = 3
read(3, "\177ELF\2\1\1\3\0\0\0\0\0\0\0\0\0\0\0\0\1\0\0\0`&\2\0\0\0\0\0"..., 832) = 832
fstat(3, {st mode=S IFREG|0755, st size=2156664, ...}) = 0
mmap(NULL, 3985920, PROT_READ|PROT_EXEC, MAP_PRIVATE|MAP_DENYWRITE, 3, 0) = 0x7fd5186db000
mprotect(0x7fd51889f000, 2093056, 200T, 200W) = 0mmap(0x7fd518a9e000, 24576, PROT_READ|PROT_WRITE, MAP_PRIVATE|MAP_FIXED|MAP_DENYWRITE, 3, 0x1c3000) …
mmap(0x7fd518aa4000, 16896, PROT_READ|PROT_WRITE, MAP_PRIVATE|MAP_FIXED|MAP_ANONYMOUS, -1, 0) …
close(3)mmap(NULL, 4096, PROT" RED|PROT" WRITE, MAP" PRIVATE|MAP' ANONYMOUS, -1, 0) = 0x7fd518cbc000mmap(NULL, 8192, PROT_READ|PROT_WRITE, MAP_PRIVATE|MAP_ANONYMOUS, -1, 0) = 0x7fd518cba000
arch prctl(ARCH SET FS, 0x7f d518cba740) = 0
access("/etc/sysconfig/strcasecmp-nonascii", F_OK) = -1 ENOENT (No such file or directory)
access('/etc/system) access("/etc/sysconfig/strcasecmp-nonascii", F_OK) = -1 ENOENT (No such file or directory)
mprotect(0x7fd518a9e000, 16384, PROT READ) = 0mprotect(0x600000, 4096, PROT" READ) = 0mprotect(0x7fd518cca000, 4096, PROT READ) = 0munmap(0x7fd518cbd000, 47878) = 0
fstat(1, {st mode=S IFREG|0664, st size=0, ...}) = 0
mmap(NULL, 4096, PROT" READ|PROT" WRITE, MAP" PRIVATE|MAP" ANONYMOUS, -1, 0) = 0x7fd518cc8000write(1, "Hello, world!\n", 14) = 14
ext group(14) = ?
+++ exited with 14 +++
```

```
[nsultana@fourier l1]$ strace ./l1_helloworld_c >\dev\null
execve "./11 helloworld c", ["./11 helloworld c"], 0x7ffe4c6f2350 /* 25 vars */) = 0
 brk(NULL) = 0x2302000mmap(NULL, 4096, PROT_READ|PROT_WRITE, MAP_PRIVATE|MAP_ANONYMOUS, -1, 0) = 0x7fd518cc9000
 access('/etc/ld-so.preload", R OK) = -1 ENOENT (No such file or directory)
open("/etc/ld.so.cache", O_RDONLY|O_CLOEXEC) = 3
fstat(\beta, {st mode=S IFREG|0644, st size=47878, ...}) = 0
mmap(NULL, 47878, PROT READ, MAP PRIVATE, 3, 0) = 0x7f d518cbd000close(3)open("\text{lib64/libc}.so.6", O_RDONLY|O_CLOEXEC) = 3
read(3, "\177ELF\2\1\1\3\0\0\0\0\0\0\0\0\0\3\0>\0\1\0\0\0`&\2\0\0\0\0\0"..., 832) = 832
fstat(\beta, {st mode=S IFREG|0755, st size=2156664, ...}) = 0
mmap(NULL, 3985920, PROT_READ|PROT_EXEC, MAP_PRIVATE|MAP_DENYWRITE, 3, 0) = 0x7fd5186db000
mprotect(0x7fd51889f000, 2093056, 200T, 200W) = 0mmap(0x7fd518a9e000, 24576, PROT_READ|PROT_WRITE, MAP_PRIVATE|MAP_FIXED|MAP_DENYWRITE, 3, 0x1c3000) …
mmap(0x7fd518aa4000, 16896, PROT_READ|PROT_WRITE, MAP_PRIVATE|MAP_FIXED|MAP_ANONYMOUS, -1, 0) …
close(3)mmap(NULL, 4096, PROT" RED|PROT" WRITE, MAP" PRIVATE|MAP' ANONYMOUS, -1, 0) = 0x7fd518cbc000mmap(NULL, 8192, PROT" RED|PROT" WRITE, MAP" PRIVATE|MAP' ANONYMOUS, -1, 0) = 0x7fd518cba000arch prctl(ARCH SET FS, 0x7f d518cba740) = 0
access("/etc/sysconfig/strcasecmp-nonascii", F_OK) = -1 ENOENT (No such file or directory)
access('/etc/system) access("/etc/sysconfig/strcasecmp-nonascii", F_OK) = -1 ENOENT (No such file or directory)
mprotect(0x7fd518a9e000, 16384, PROT READ) = 0mprotect(0x600000, 4096, PROT" READ) = 0mprotect(0x7fd518cca000, 4096, PROT READ) = 0munmap(0x7fd518cbd000, 47878) = 0
fstat(1, {st mode=S IFREG|0664, st size=0, ...}) = 0
mmap(NULL, 4096, PROT" READ|PROT" WRITE, MAP" PRIVATE|MAP" ANONYMOUS, -1, 0) = 0x7fd518cc8000write(1, "Hello, world!\n", 14) = 14ext group(14) = ?
+++ exited with 14 +++
```

```
[nsultana@fourier l1]$ strace ./l1_helloworld_c >\dev\null
execve "./11 helloworld c", ["./11 helloworld c"], 0x7ffe4c6f2350 /* 25 vars */) = 0
 brk(NULL) = 0x2302000
mmap(NULL, 4096, PROT" RED|PROT" WRITE, MAP" PRIVATE|MAP' ANONYMOUS, -1, 0) = 0x7fd518cc9000access('/etc/ld-so.preload", ROK) = -1 ENOENT (No such file or directory)open("/etc/ld.so.cache", O_RDONLY|O_CLOEXEC) = 3
fstat(\beta, {st mode=S IFREG|0644, st size=47878, ...}) = 0
mmap(NJLL, 47878, PROT READ, MAP PRIVATE, 3, 0) = 0x7fd518cbd000close(3)open("\text{lib64/libc}.so.6", O_RDONLY|O_CLOEXEC) = 3
read(3, "\177ELF\2\1\1\3\0\0\0\0\0\0\0\0\0\3\0>\0\1\0\0\0`&\2\0\0\0\0\0"..., 832) = 832
fstat(\beta, {st mode=S IFREG|0755, st size=2156664, ...}) = 0
mmap(NUL, 3985920, 2985920) PROT_READ|PROT_EXEC, MAP_PRIVATE|MAP_DENYWRITE, 3, 0) = 0x7fd5186db000
mprotect(0x7fd51889f000, 2093056, 200T, 200W) = 0mmap(0x7fd518a9e000, 24576, PROT_READ|PROT_WRITE, MAP_PRIVATE|MAP_FIXED|MAP_DENYWRITE, 3, 0x1c3000) …
mmap(0x7fd518aa4000, 16896, PROT_READ|PROT_WRITE, MAP_PRIVATE|MAP_FIXED|MAP_ANONYMOUS, -1, 0) …
close(1)mmap(N[LL, 4096, PROT" READ|PROT" WRTTE, MAP૾ PRIVATE|MAP ANONYMOUS, -1, 0) = 0x7fd518cbc000\text{mmap(NWLL, 8192, \text{PROT} READ|PROT WRITE, MAP PRIVATE|MAP ANONYMOUS, -1, 0) = 0x7fd518cba000
arch prctl(ARCH SET FS, 0x7f d518cba740) = 0
access("/etc/sysconfig/strcasecmp-nonascii", F_OK) = -1 ENOENT (No such file or directory)
access('/etc/system) access("/etc/sysconfig/strcasecmp-nonascii", F OK) = -1 ENOENT (No such file or directory)
mprotect(0x7fd518a9e000, 16384, PROT READ) = 0mprotect(0x600000, 4096, PROT" READ) = 0mprotect(0x7fd518cca000, 4096, PROT READ) = 0munmap 0x7fd518cbd000, 47878)
fstat(1, {st mode=S IFREG|0664, st size=0, ...}) = 0
mmap(NULL, 4096, PROT_READ|PROT WRITE, MAP PRIVATE|MAP ANONYMOUS, -1, 0) = 0x7fd518cc8000write(1, "Hello, world!\n", 14) = 14ext group(14) = ?
+++ exited with 14 +++
```
## **Assumptions Made in This Lecture**

- Memory is word addressed.
- ¢ **Words are int-sized.**

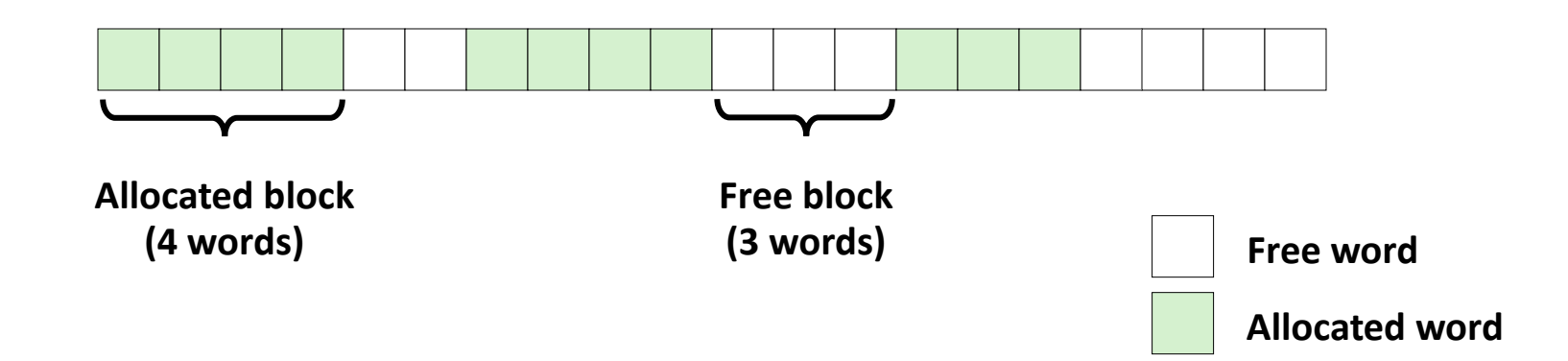

## **Allocation Example**

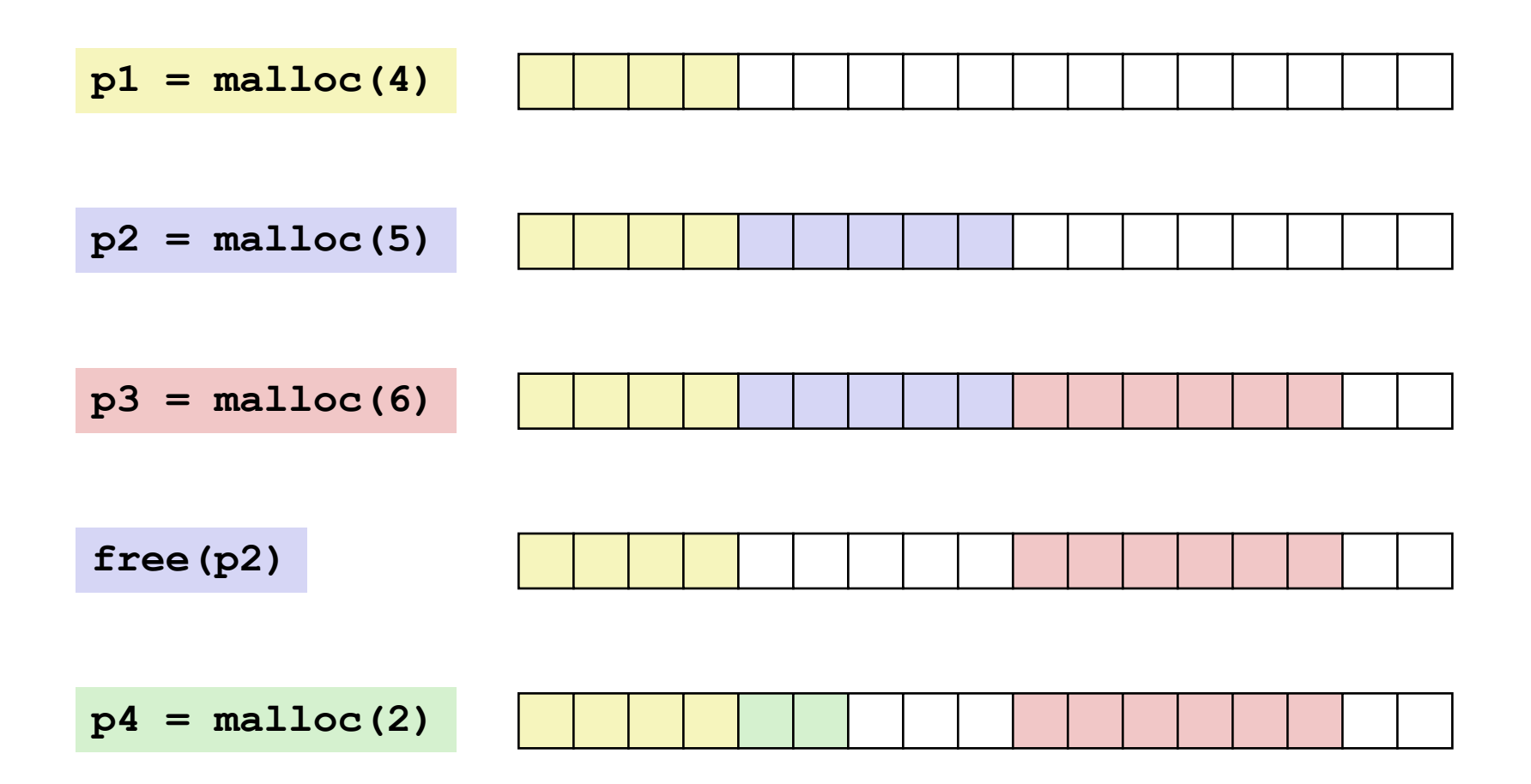

# **Constraints**

### ¢ **Applications**

- § Can issue arbitrary sequence of **malloc** and **free** requests
- § **free** request must be to a **malloc**'d block

### ¢ **Allocators**

- § Can't control number or size of allocated blocks
- § Must respond immediately to **malloc** requests
	- *i.e.*, can't reorder or buffer requests
- § Must allocate blocks from free memory
	- § *i.e*., can only place allocated blocks in free memory
- § Must align blocks so they satisfy all alignment requirements
	- § 8-byte (x86) or 16-byte (x86-64) alignment on Linux boxes
- § Can manipulate and modify only free memory
- § Can't move the allocated blocks once they are **malloc**'d
	- § *i.e*., compaction is not allowed **14**

# **Performance Goal: Throughput**

¢ **Given some sequence of malloc and free requests:**

**•**  $R_0, R_1, ..., R_k, ..., R_{n-1}$ 

### ■ Goals: maximize throughput and peak memory utilization

■ These goals are often conflicting

### ¢ **Throughput:**

- § Number of completed requests per unit time
- Example:
	- § 5,000 **malloc** calls and 5,000 **free** calls in 10 seconds
	- § Throughput is 1,000 operations/second

# **Performance Goal: Peak Memory Utilization**

### ¢ **Given some sequence of malloc and free requests:**

**•**  $R_0, R_1, ..., R_k, ..., R_{n-1}$ 

### ¢ *Def: Aggregate payload Pk*

- § **malloc(p)** results in a block with a *payload* of **p** bytes
- **E** After request  $R_k$  has completed, the **aggregate payload**  $P_k$  is the sum of currently allocated payloads

### ■ *Def:* Current heap size H<sub>k</sub>

- **E** Assume  $H_k$  is monotonically nondecreasing
	- § i.e., heap only grows when allocator uses **sbrk**

### ■ *Def: Peak memory utilization after k+1 requests*

■  $U_k = (max_{i \leq k} P_i) / H_k$ 

### **Fragmentation**

- Poor memory utilization caused by *fragmentation* 
	- *internal* fragmentation
	- **E** external fragmentation

# **Internal Fragmentation**

¢ **For a given block,** *internal fragmentation* **occurs if payload is smaller than block size**

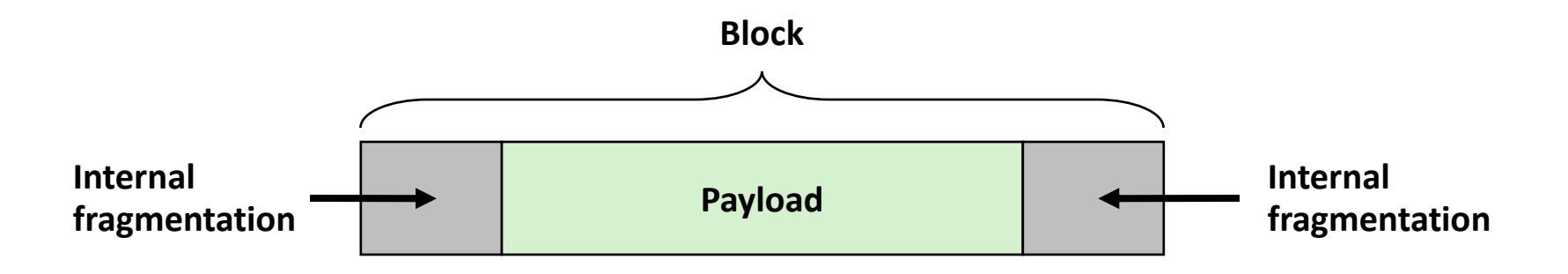

#### ¢ **Caused by**

- Overhead of maintaining heap data structures
- § Padding for alignment purposes
- § Explicit policy decisions (e.g., to return a big block to satisfy a small request)

#### ¢ **Depends only on the pattern of** *previous* **requests**

§ Thus, easy to measure

## **External Fragmentation**

¢ **Occurs when there is enough aggregate heap memory, but no single free block is large enough**

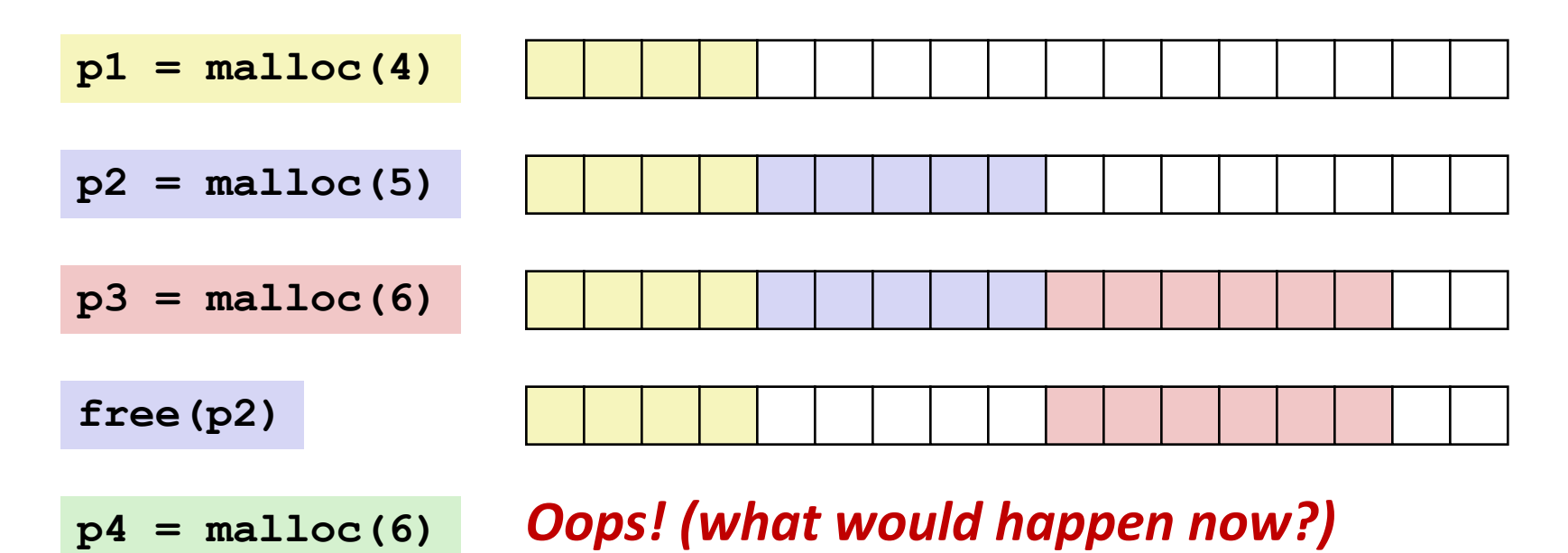

#### ¢ **Depends on the pattern of future requests**

§ Thus, difficult to measure

## **Implementation Issues**

- ¢ **How do we know how much memory to free given just a pointer?**
- ¢ **How do we keep track of the free blocks?**
- What do we do with the extra space when allocating a **structure that is smaller than the free block it is placed in?**
- ¢ **How do we pick a block to use for allocation -- many might fit?**
- ¢ **How do we reinsert freed block?**

## **Knowing How Much to Free**

#### ¢ **Standard method**

- Keep the length of a block in the word preceding the block.
	- § This word is often called the *header field* or *header*
- Requires an extra word for every allocated block

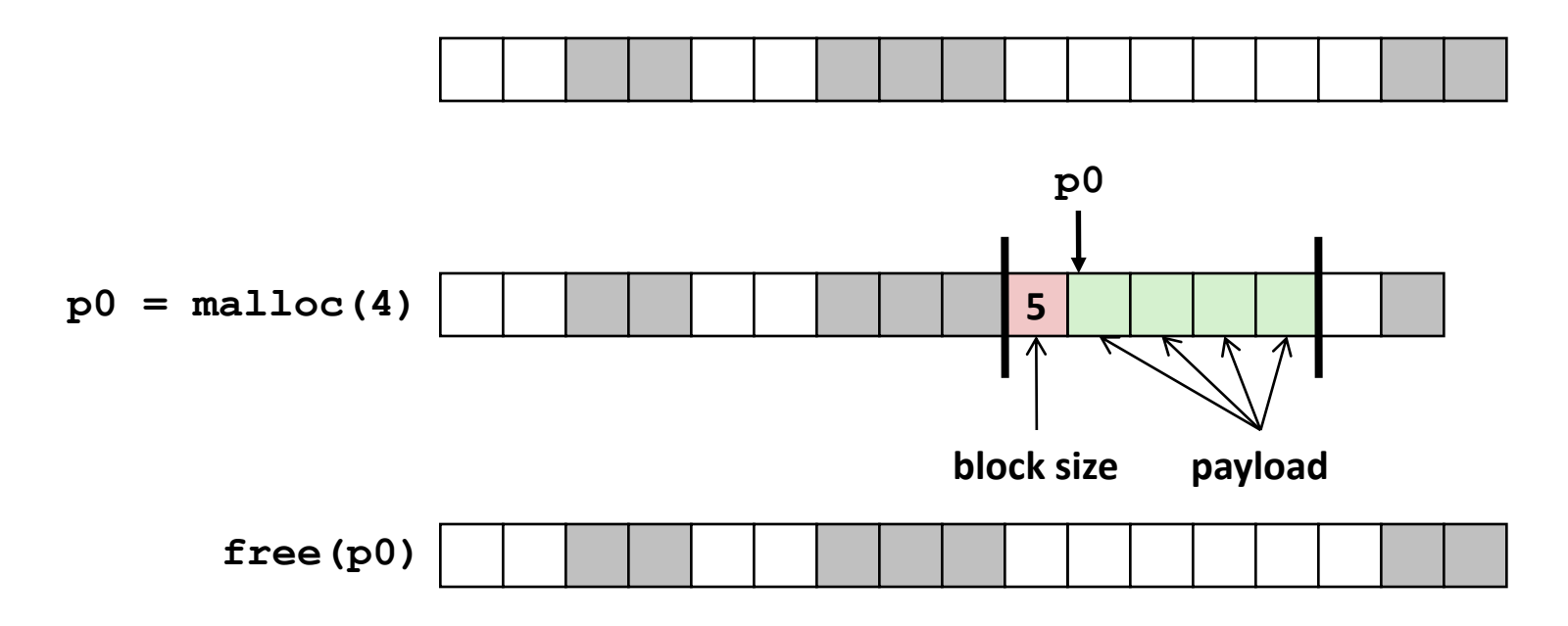

## **Keeping Track of Free Blocks**

¢ **Method 1:** *Implicit list* **using length—links all blocks**

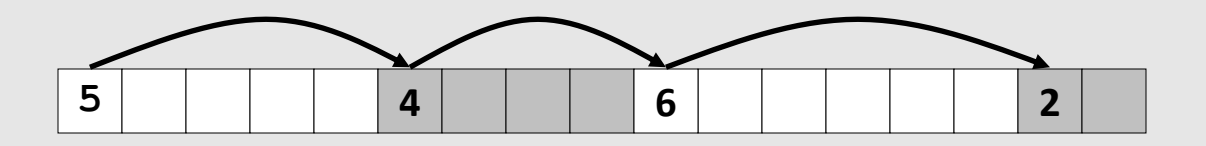

¢ **Method 2:** *Explicit list* **among the free blocks using pointers**

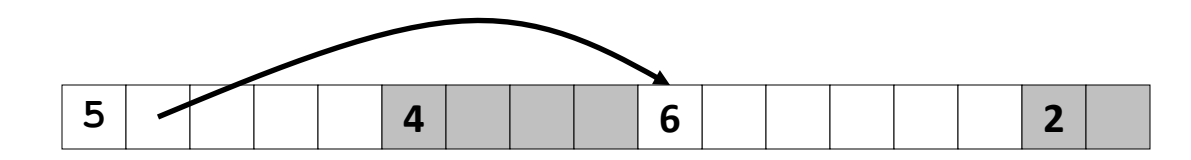

¢ **Method 3:** *Segregated free list*

§ Different free lists for different size classes

#### ¢ **Method 4:** *Blocks sorted by size*

§ Can use a balanced tree (e.g. Red-Black tree) with pointers within each free block, and the length used as a key

# **Today**

- **Basic concepts**
- ¢ **Implicit free lists**

# **Method 1: Implicit List**

#### ■ For each block we need both size and allocation status

Could store this information in two words: wasteful!

### ■ Standard trick

- If blocks are aligned, some low-order address bits are always 0
- Instead of storing an always-0 bit, use it as a allocated/free flag
- When reading size word, must mask out this bit

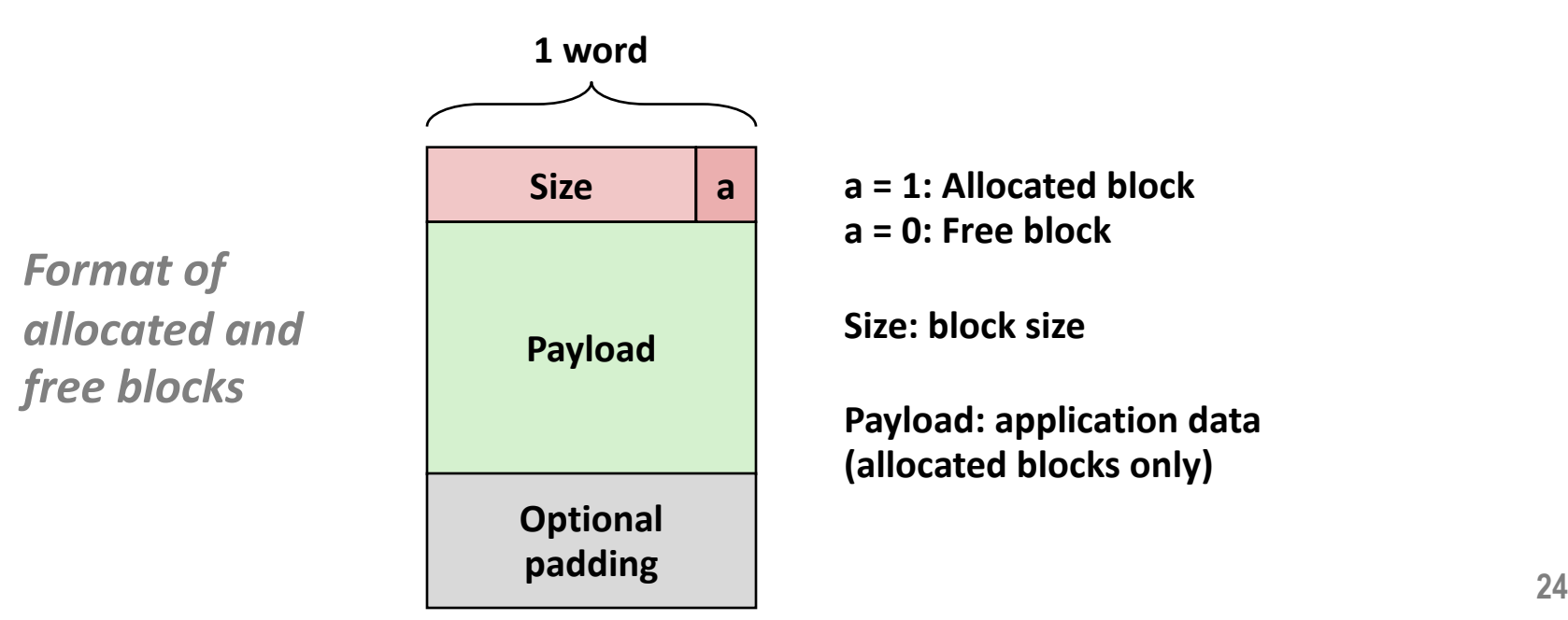

### **Detailed Implicit Free List Example**

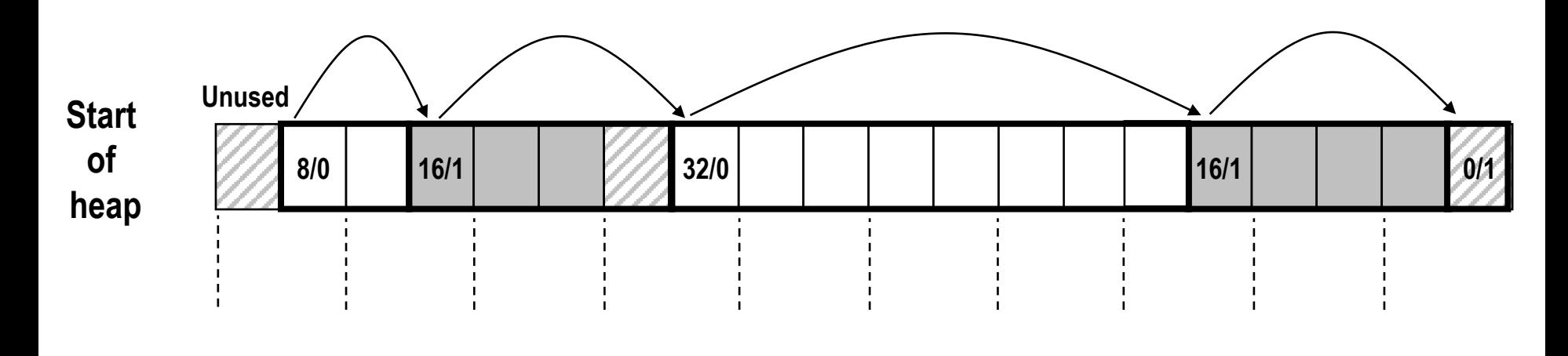

**Double-word aligned**

**Allocated blocks: shaded Free blocks: unshaded Headers: labeled with size in bytes/allocated bit**

# **Implicit List: Finding a Free Block**

#### ¢ *First fit:*

§ Search list from beginning, choose *first* free block that fits:

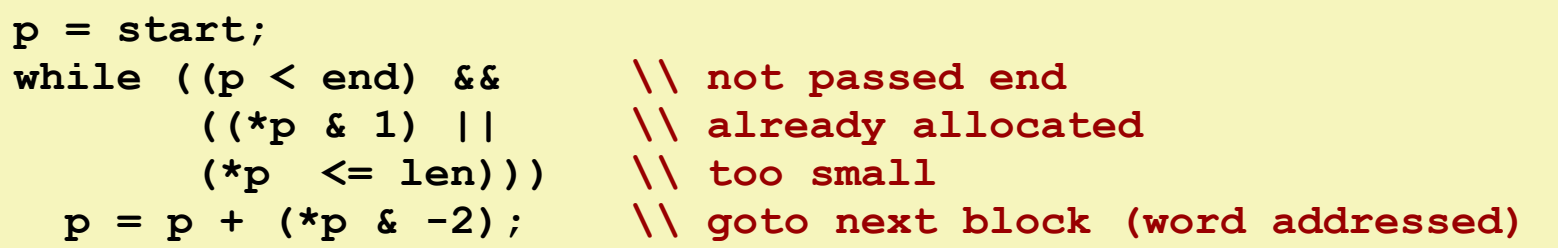

- Can take linear time in total number of blocks (allocated and free)
- In practice it can cause "splinters" at beginning of list

#### ¢ *Next fit:*

- Like first fit, but search list starting where previous search finished
- § Should often be faster than first fit: avoids re-scanning unhelpful blocks
- Some research suggests that fragmentation is worse

#### ¢ *Best fit:*

- § Search the list, choose the *best* free block: fits, with fewest bytes left over
- § Keeps fragments small—usually improves memory utilization
- Will typically run slower than first fit

# **Implicit List: Allocating in Free Block**

#### ¢ **Allocating in a free block:** *splitting*

■ Since allocated space might be smaller than free space, we might want to split the block

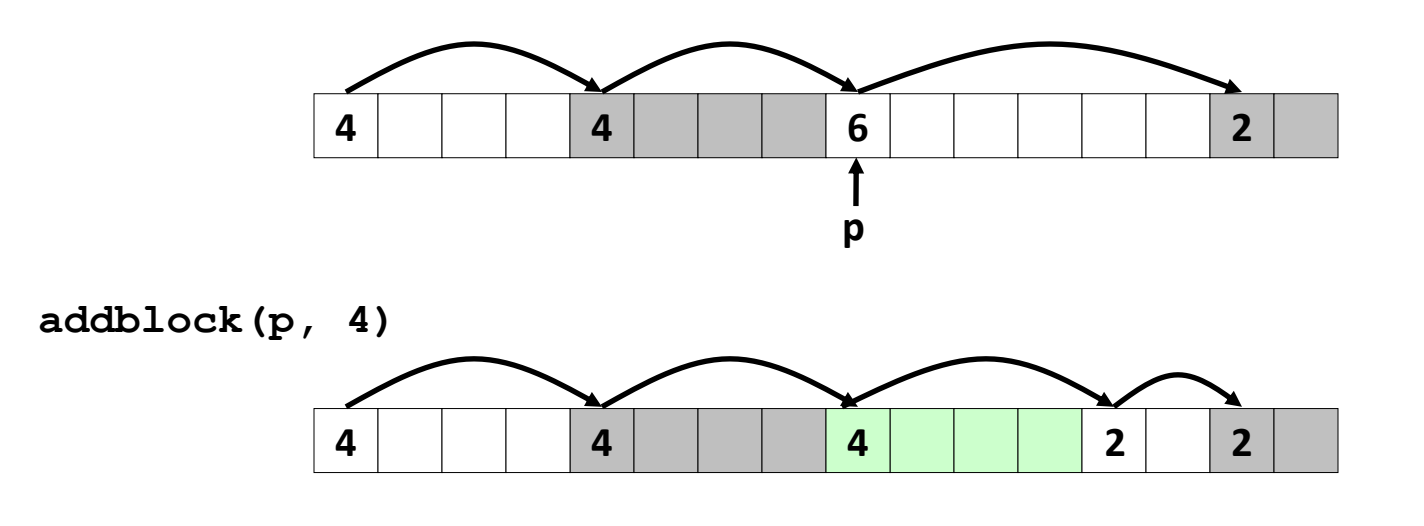

```
void addblock(ptr p, int len) {
 int newsize = ((len + 1) >> 1) << 1; // round up to even
 int oldsize = *p & -2; // mask out low bit
 *p = newsize | 1; // set new length
 if (newsize < oldsize)
   *(p+newsize) = oldsize - newsize; // set length in remaining
                                   } // part of block
```
## **Implicit List: Freeing a Block**

#### ¢ **Simplest implementation:**

```
Need only clear the "allocated" flag
     void free block(ptr p) { *{\bf p} = *{\bf p} & -2 }
```
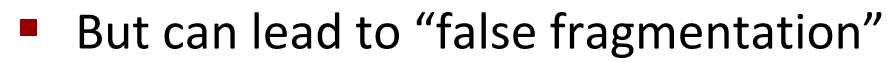

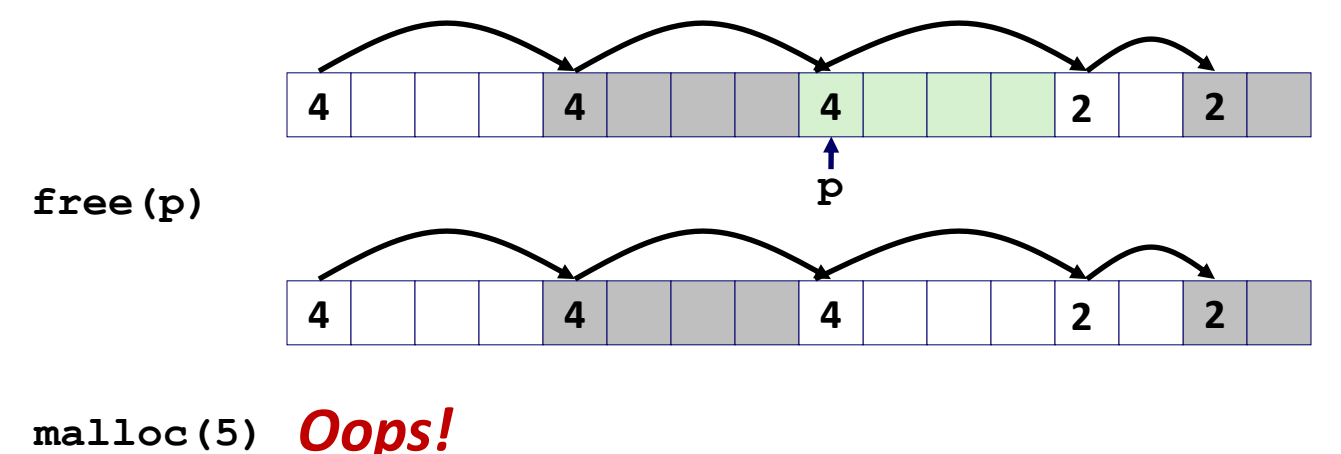

#### *There is enough free space, but the allocator won't be able to find it*

# **Implicit List: Coalescing**

- ¢ **Join** *(coalesce)* **with next/previous blocks, if they are free**
	- Coalescing with next block

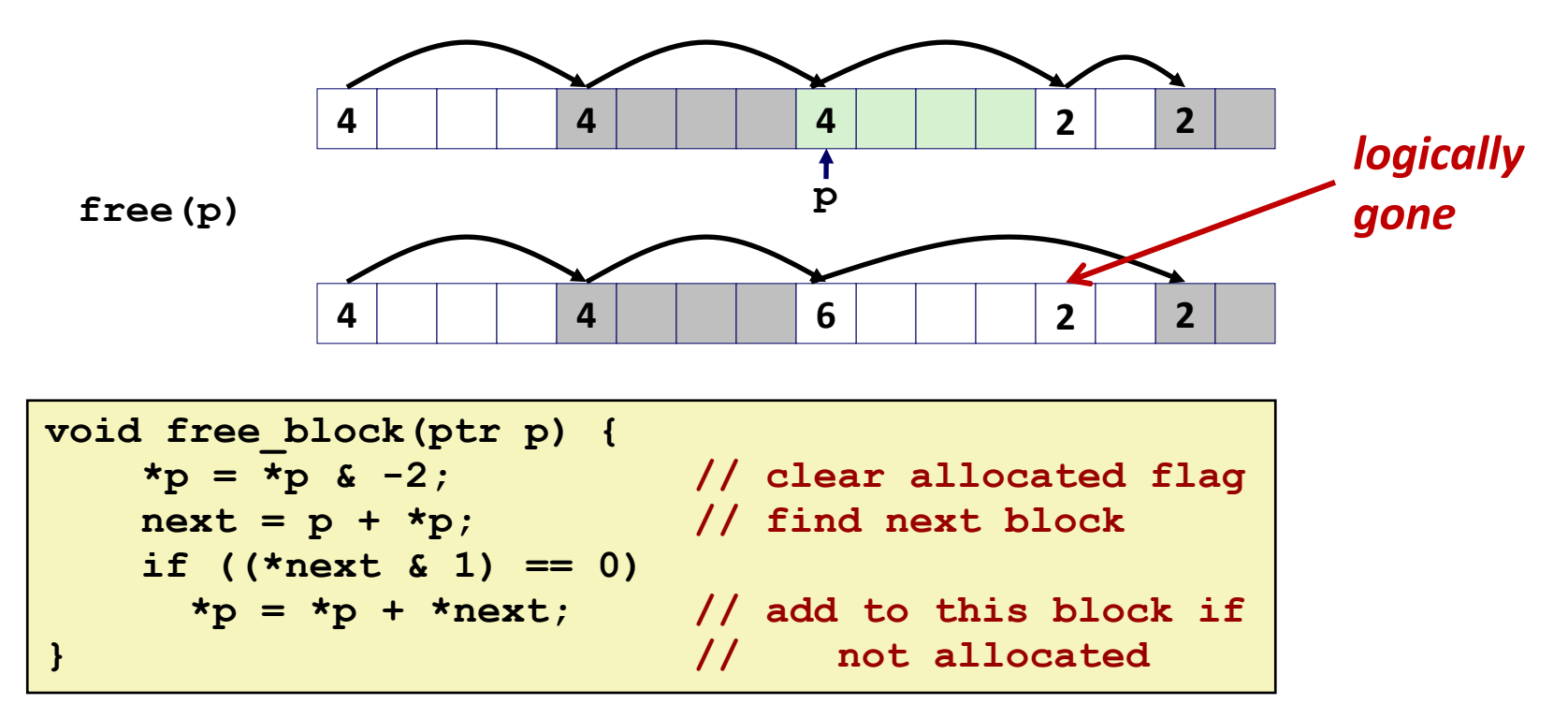

§ But how do we coalesce with *previous* block?

# **Implicit List: Bidirectional Coalescing**

#### ¢ *Boundary tags* [Knuth73]

- § Replicate size/allocated word at "bottom" (end) of free blocks
- § Allows us to traverse the "list" backwards, but requires extra space
- Important and general technique!

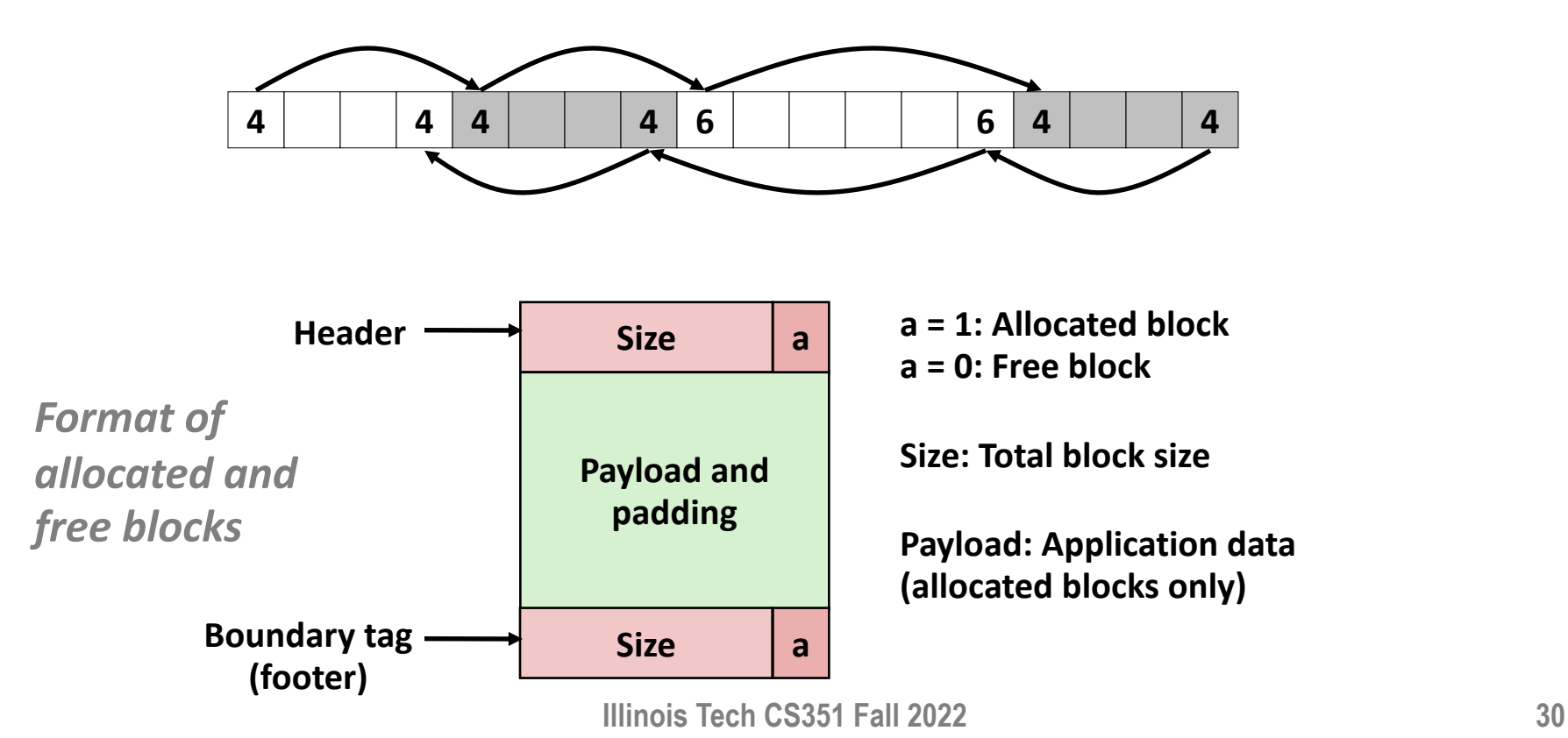

## **Constant Time Coalescing**

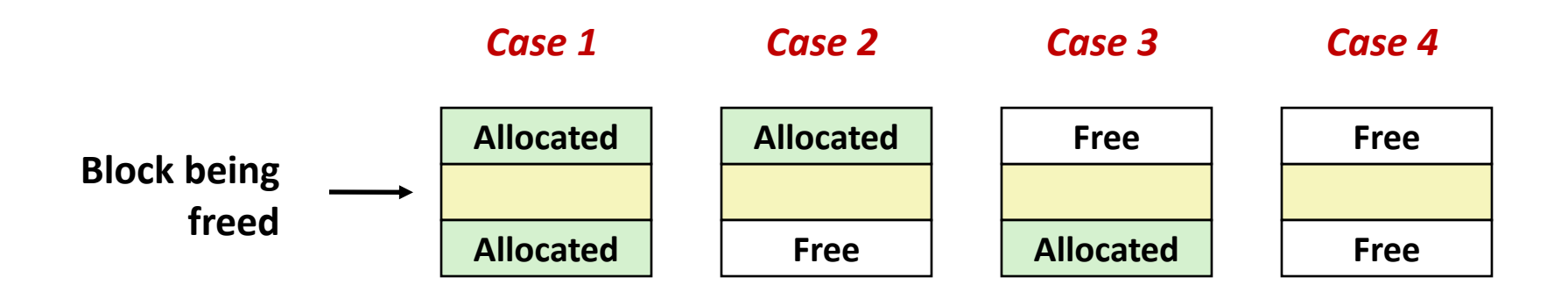

# **Constant Time Coalescing (Case 1)**

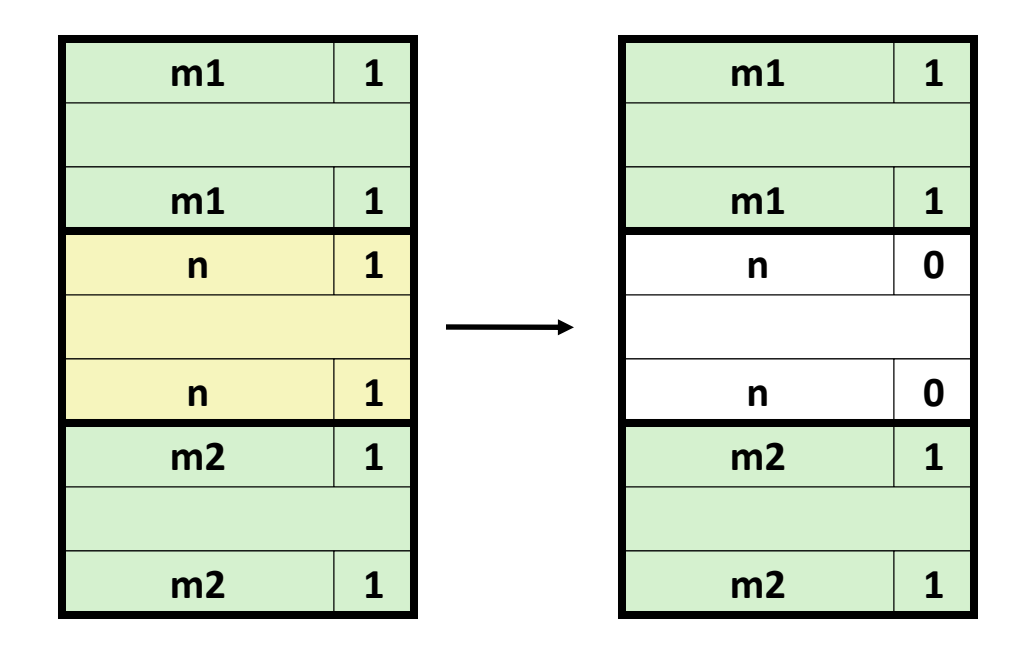

## **Constant Time Coalescing (Case 2)**

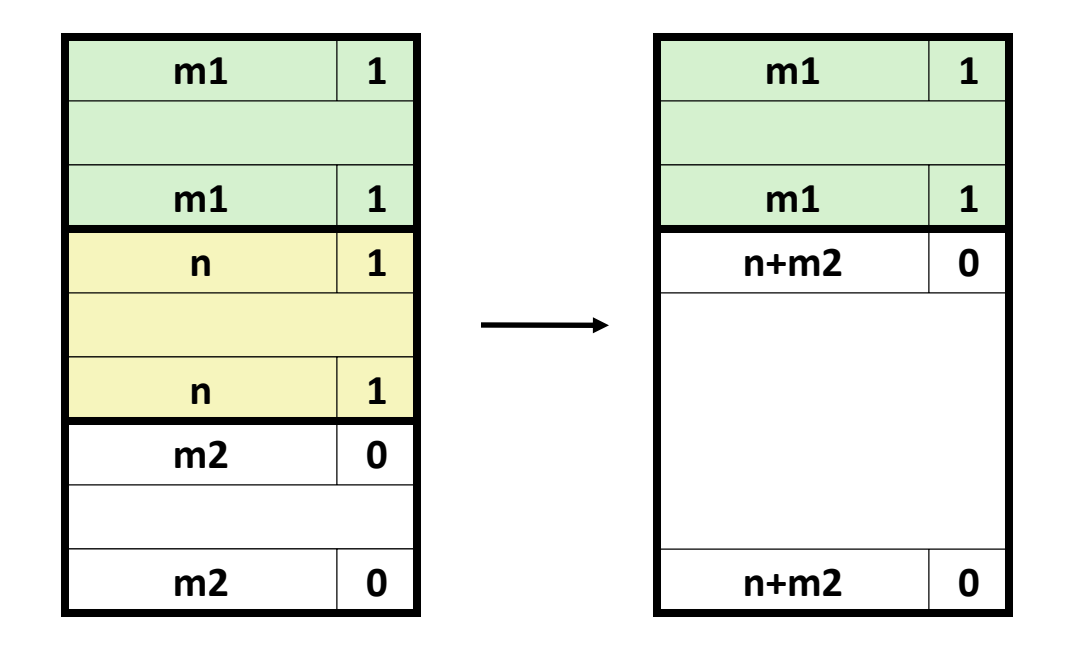

# **Constant Time Coalescing (Case 3)**

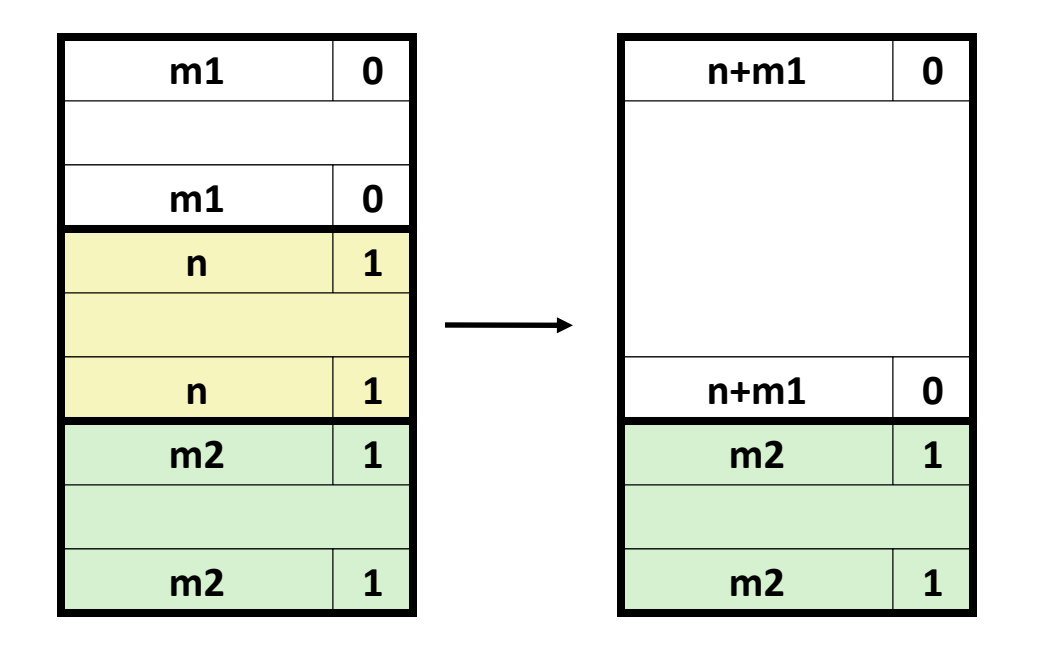

# **Constant Time Coalescing (Case 4)**

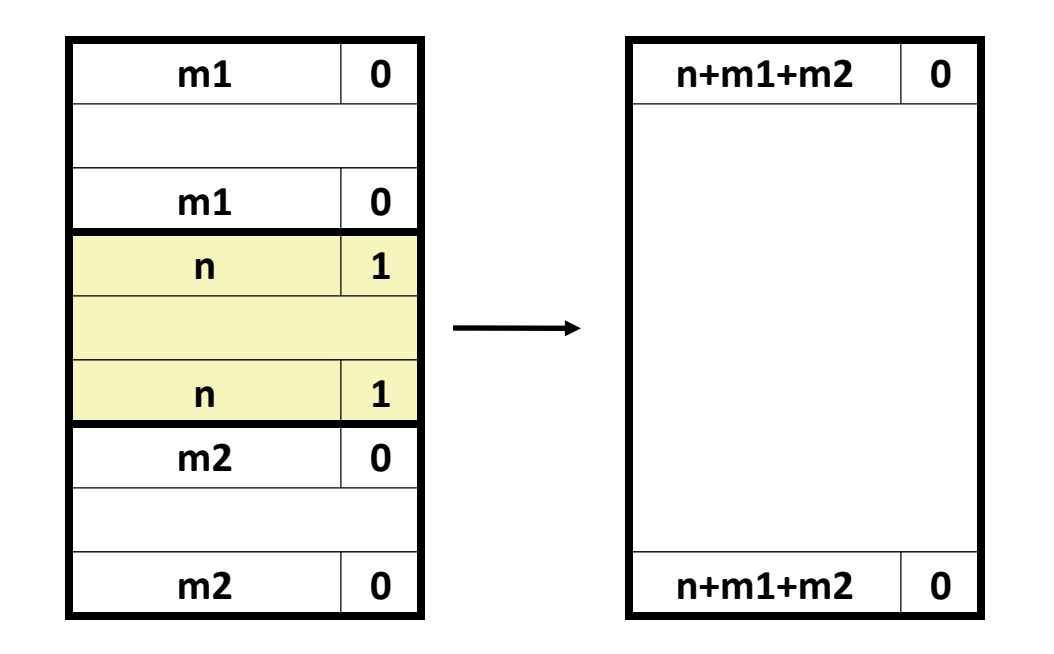

# **Disadvantages of Boundary Tags**

- $\blacksquare$  Internal fragmentation
- Can it be optimized?
	- Which blocks need the footer tag?
	- What does that mean?

# **Summary of Key Allocator Policies**

### ¢ **Placement policy:**

- § First-fit, next-fit, best-fit, etc.
- Trades off lower throughput for less fragmentation
- **Interesting observation:** segregated free lists (next lecture) approximate a best fit placement policy without having to search entire free list

### ■ Splitting policy:

- When do we go ahead and split free blocks?
- § How much internal fragmentation are we willing to tolerate?

### ¢ **Coalescing policy:**

- § *Immediate coalescing:* coalesce each time **free** is called
- § *Deferred coalescing:* try to improve performance of **free** by deferring coalescing until needed. Examples:
	- § Coalesce as you scan the free list for **malloc**
	- § Coalesce when the amount of external fragmentation reaches some threshold **37**

# **Implicit Lists: Summary**

¢ **Implementation: very simple**

### ¢ **Allocate cost:**

■ linear time worst case

### ¢ **Free cost:**

- § constant time worst case
- $\blacksquare$  even with coalescing

#### ¢ **Memory usage:**

- will depend on placement policy
- First-fit, next-fit or best-fit
- ¢ **Not used in practice for malloc/free because of linear- time allocation**
	- used in many special purpose applications
- ¢ **However, the concepts of splitting and boundary tag coalescing are general to** *all* **allocators <sup>38</sup>**

# **Per-lecture feedback**

- Better sooner rather than later!
- I can help with issues sooner.
- There is a per-lecture feedback form.
- ¢ **The form is anonymous.** (It checks that you're at Illinois Tech to filter abuse, but I don't see who submitted any of the forms.)
- ¢ https://forms.gle/qoeEbBuTYXo5FiU1A
- I'll remind about this at each lecture.

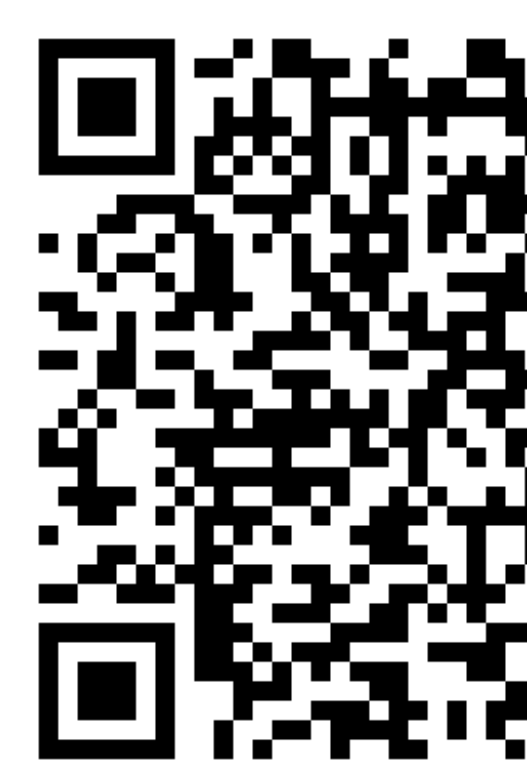